**COMP 322: Fundamentals of Parallel Programming**

# **Lecture 4: Parallel Speedup, Efficiency, Amdahl's Law**

#### **Vivek Sarkar Department of Computer Science, Rice University vsarkar@rice.edu**

**https://wiki.rice.edu/confluence/display/PARPROG/COMP322**

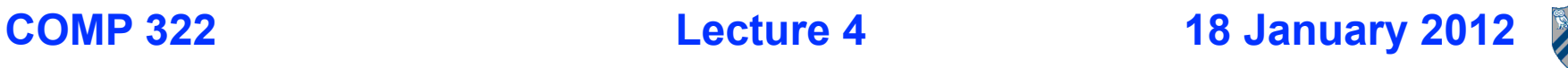

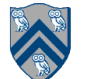

# **Goals for Today's Lecture**

- **Recap of parallel complexity for ArraySum1**
- **Speedup, Efficiency, Amdahl's Law**
- **Use of Abstract Performance Metrics**

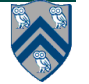

#### **Lower and Upper Bounds for Greedy Schedulers (Recap)**

 $max(WORK(G)/P, CPU(G)) \le T_p \le WORK(G)/P + CPL(G)$ 

**where**

- • **G = computation graph**
- • **WORK(G) = sum of time(N), for all nodes N in G**
- **• CPL(G) = length of a longest directed path in CG G, when adding up the execution times of all nodes in the path**
- **• The above bounds are for greedy schedulers and an idealized model of P parallel processors**
- **• There may be cases when the lower and upper bounds are not achievable**

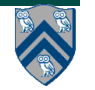

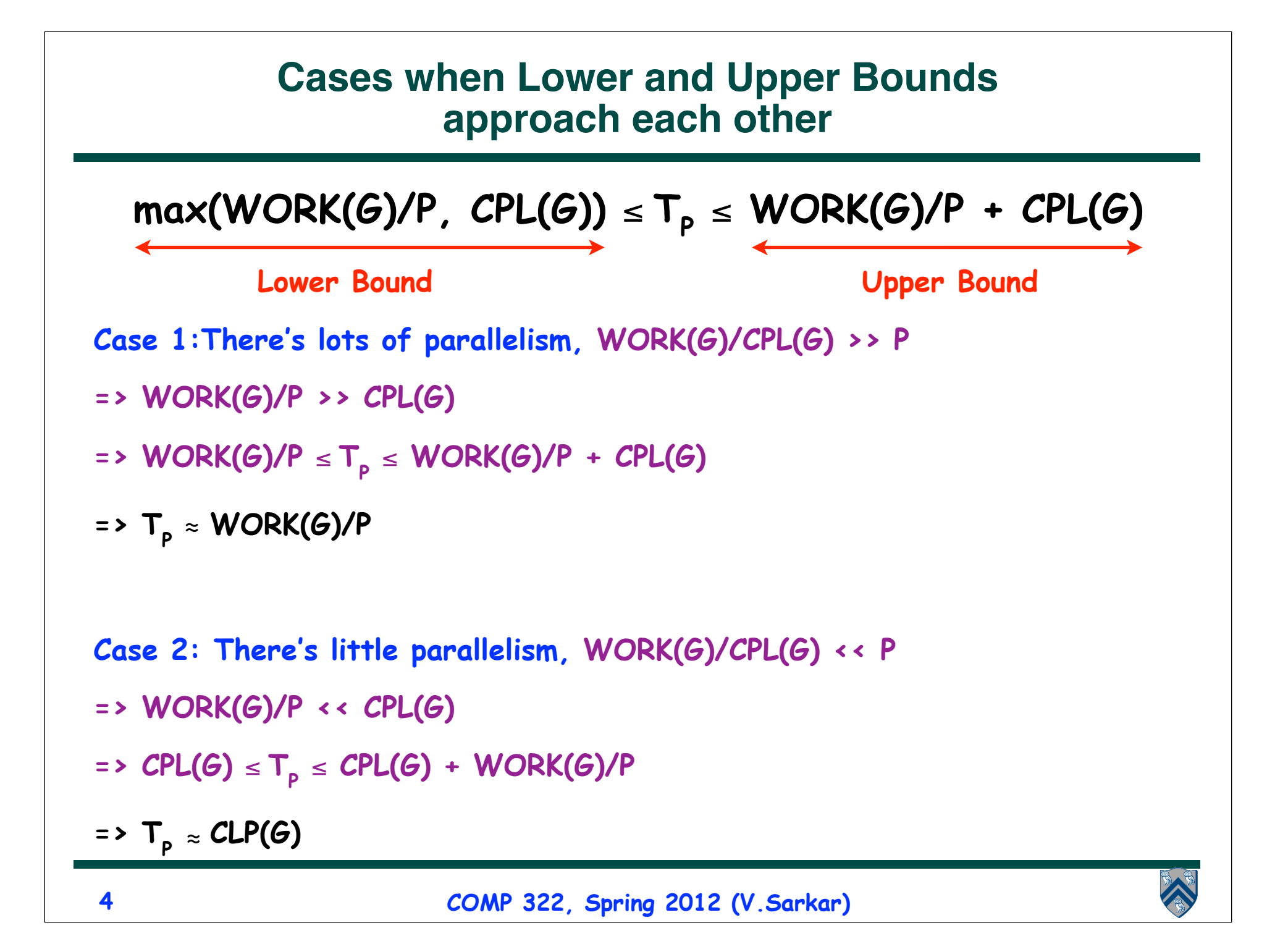

#### **ArraySum1: Computing the sum of an array in parallel (Recap)**

```
1. for ( int stride = 1; stride < X.length ; stride *= 2 ) {
2. // size = number of additions to be performed in stride
3. int size=ceilDiv(X.length,2*stride);
4. finish for(int i = 0; i < size; i++)
5. async {
6. if ( (2*i+1)*stride < X.length )
7. X[2*i*stride]+=X[(2*i+1)*stride]; 
8. } // finish-for-async
9. } // for
10.
11. // Divide x by y, and round up to next largest int
12. static int ceilDiv(int x, int y) { return (x+y-1) / y; }
```
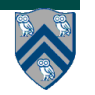

#### **Reduction Tree Schema for computing Array Sum in parallel**

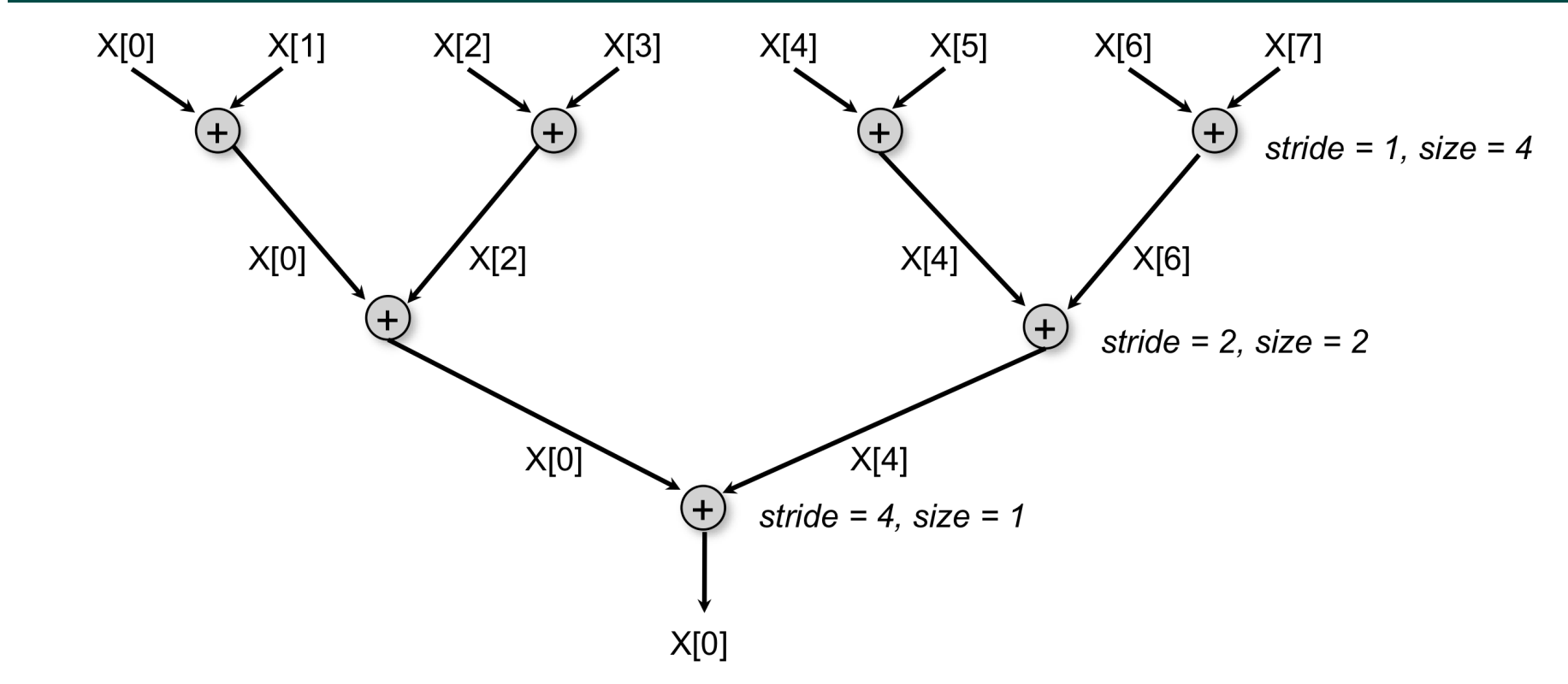

- **Define N = X.length**
- **WORK = N-1 = O(N)**
- **Critical path length (number of stages), CPL = O(log(N))**

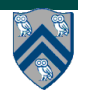

#### **ArraySum1 pre-pass when P < array length**

```
1. // Start of pre-pass: compute P partial sums in parallel
2. finish for(int j = 0; j < P; j++) // Create P tasks
3. async { 
4. // Compute sum of A[j],A[j+P],... in task (processor) j
5. // Any other decomposition into P partial sums is fine too
6. for(int i = j; i < A.length; i += P) X[j] += A[i];
7. } // finish-for-async
8. // End of pre-pass: now X[0..P] has P partial sums of array A
9. // Use ArraySum1 algorithm (slide 5) to obtain total sum
Complexity analysis
• Parallel time for pre-pass in lines 1-7 = O(N/P), where N = A.length
• Parallel time for ArraySum1 algorithm = O(log P)
```
• **Total parallel time, T(N,P) = O(N/P + log P)**

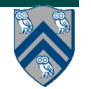

#### **ArraySum: Ideal Parallel Time as function of P**

- Total parallel time,  $T(N, P) = N/P + log_2(min(P, N))$ , depends on
	- • **Input size, N**
	- • **Number of processors, P**

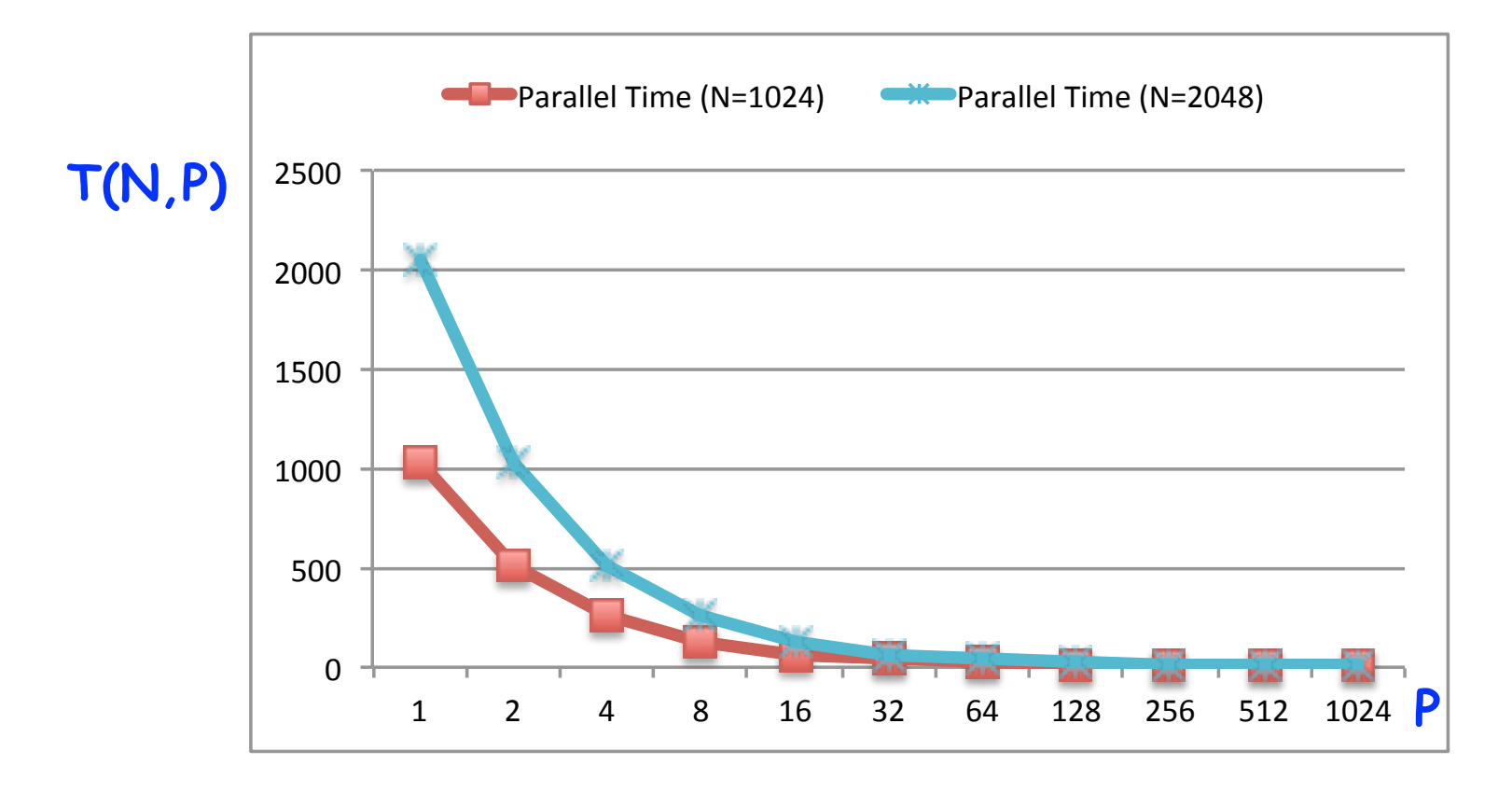

#### **8 COMP 322, Spring 2012 (V.Sarkar)**

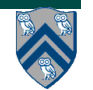

# **Goals for Today's Lecture**

- **Recap of parallel complexity for ArraySum1**
- **Speedup, Efficiency, Amdahl's Law**
- **Use of Abstract Performance Metrics**

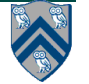

# **Speedup Definitions**

#### • **Speedup(N,P) = T(N,1)/T(N,P)**

- **—Factor by which the use of P processors speeds up execution time relative to 1 processor, for input size N**
- **—For ideal executions without overhead, 1 <= Speedup(P) <= P**
- **Strong scaling**
	- **—Goal is linear speedup for a given input size** 
		- **When Speedup(N,P) = k\*P, for some constant k, 0 < k < 1**
	- **—In practice, we may also see**
		- **Speedup(P) < 1 (slowdown)**
		- **Speedup(P) > P (super-linear speedup)**
- **Weak scaling**
	- **—Increase problem size to use processors more efficiently**
	- $-$  Define Weak-Speedup( $N_1, N_P, P$ ) = T( $N_1, 1$ )/T( $N_P, P$ ), where  $N_P > N_1$

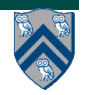

#### **ArraySum: Speedup as function of P**

- Speedup(N,P) =  $T(N,1)/T(N,P)$  =  $N/(N/P + log_2(min(P,N)))$
- • **Asymptotically, Speedup(N,P) --> N/log2N, as P --> infinity**

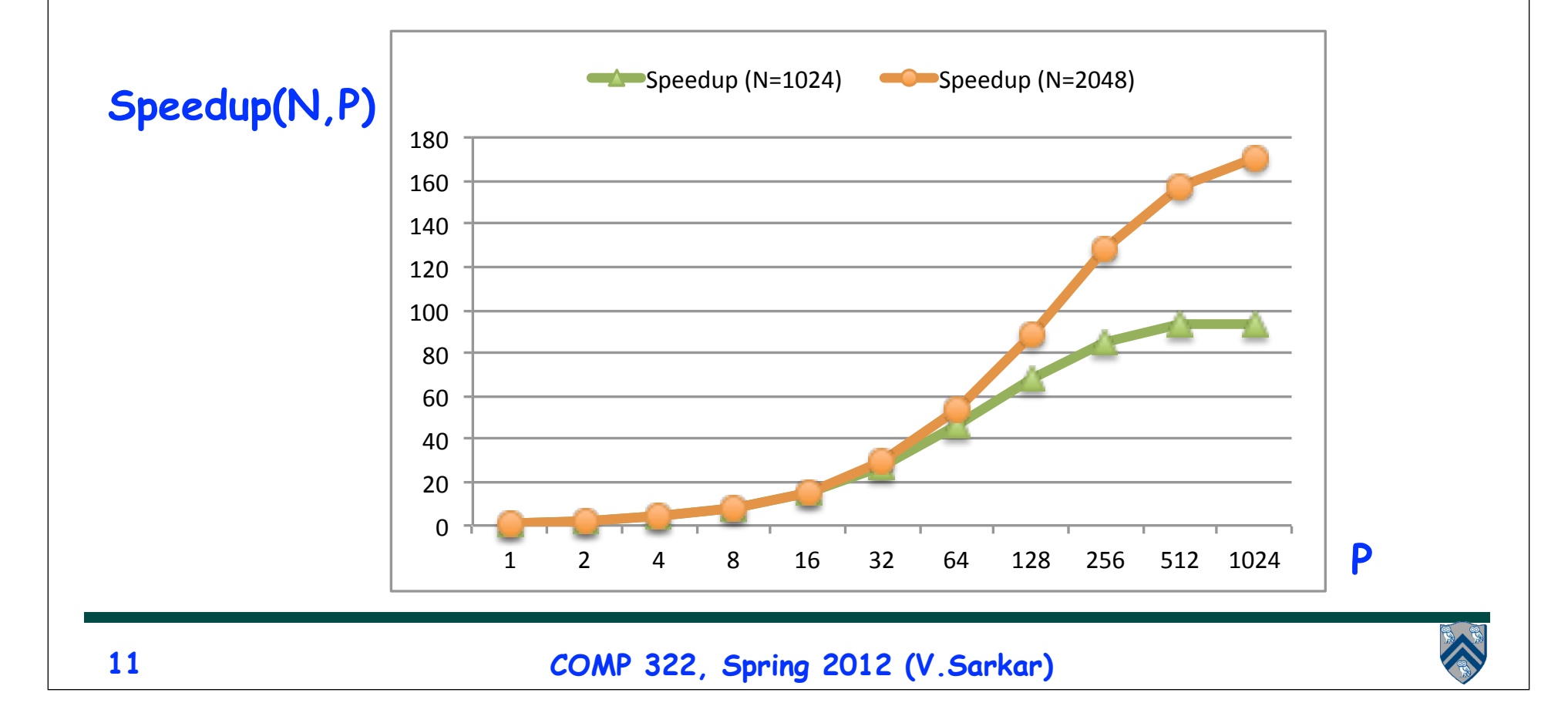

### **Efficiency Metrics**

- **Efficiency(P)** = Speedup(P)/  $P = T_1/(P \cdot T_P)$ 
	- **—Processor efficiency --- figure of merit that indicates how well a parallel program uses available processors**
	- **—For ideal executions without overhead, 1/P <= Efficiency(P) <= 1**
- **Half-performance metric**
	- **—N1/2 = input size that achieves Efficiency(P) = 0.5 for a given P**
	- **—Figure of merit that indicates how large an input size is needed to obtain efficient parallelism**
	- **—A larger value of N1/2 indicates that the problem is harder to parallelize efficiently**

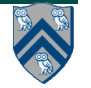

### **ArraySum: Efficiency as function of P**

• **Common approach: choose largest number of processors that delivers efficiency above a given limit e.g., 50%**

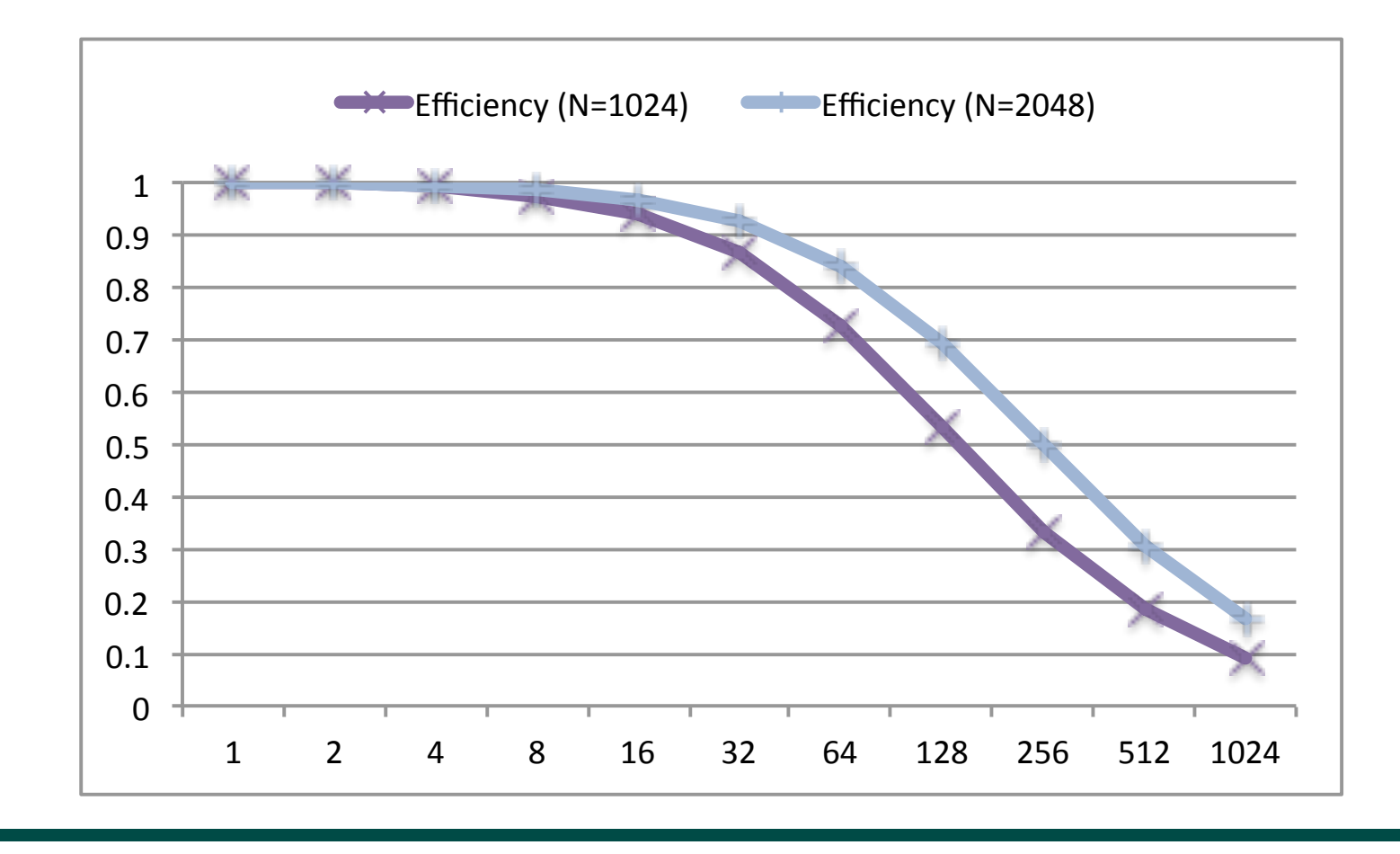

**13 COMP 322, Spring 2012 (V.Sarkar)**

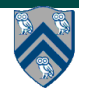

# **Amdahl's Law [1967]**

- **If q ≤ 1 is the fraction of WORK in a parallel program that must be executed sequentially for a given input size N, then the best speedup that can be obtained for that program is Speedup(N,P) ≤ 1/q.**
- **Observation follows directly from critical path length lower bound on parallel execution time**
	- $-$  CPL >=  $a * T(N,1)$
	- $-$  T(P, 1) >= q \* T(N, 1)
	- **Speedup(N,P) = T(N,1)/T(P,1) <= 1/q**
- **This upper bound on speedup simplistically assumes that work in program can be divided into sequential and parallel portions**
	- **— Sequential portion of WORK = q**
		- also denoted as f<sub>s</sub> (fraction of sequential work)
	- **— Parallel portion of WORK = 1-q**
		- **also denoted as f<sub>p</sub> (fraction of parallel work)**
- **Computation graph is more general and takes dependences into account**

#### **Illustration of Amdahl's Law: Best Case Speedup as function of Parallel Portion**

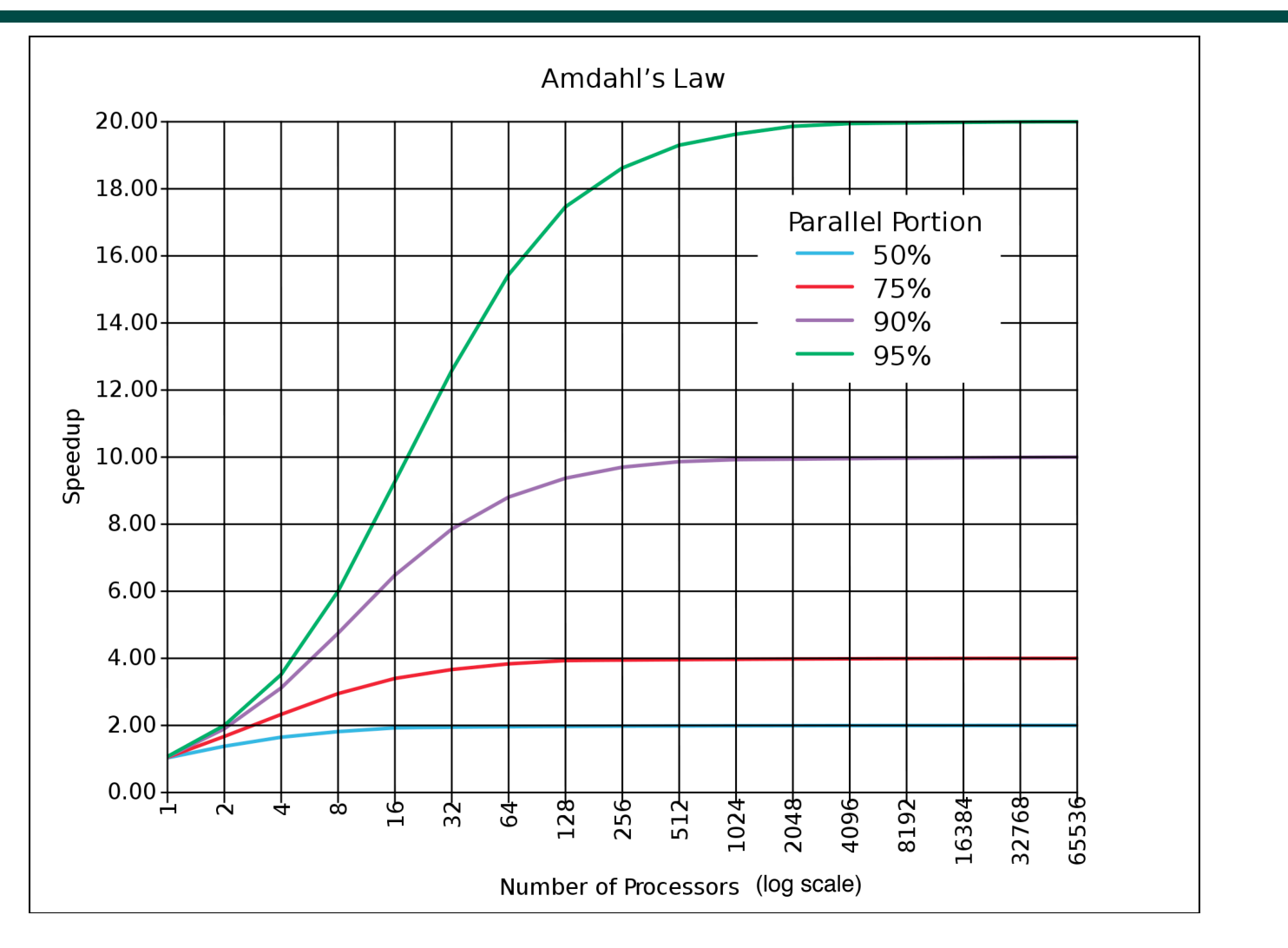

**Figure source: http://en.wikipedia.org/wiki/Amdahl's law**

**15 COMP 322, Spring 2012 (V.Sarkar)**

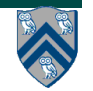

# **Goals for Today's Lecture**

- **Recap of parallel complexity for ArraySum1**
- **Speedup, Efficiency, Amdahl's Law**
- **Use of Abstract Performance Metrics**

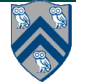

#### **HJ Abstract Performance Metrics (Recap)**

- **Basic Idea**
	- —Count operations of interest, as in big-O analysis
	- —Abstraction ignores overheads that occur on real systems
- **Calls to perf.addLocalOps()**
	- —Programmer inserts calls of the form, perf.addLocalOps(N), within a step to indicate abstraction execution of N application-specific abstract operations
		- e.g., floating-point ops, stencil ops, data structure ops
	- —Multiple calls add to the execution time of the step
- **Enabled by selecting "Show Abstract Execution Metrics" in DrHJ compiler options (or -perf=true runtime option)**
	- —If an HJ program is executed with this option, abstract metrics are printed at end of program execution with WORK(G), CPL(G), Ideal Speedup = WORK(G)/ CPL(G)

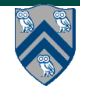

#### **Where should perf.addLocalOps() calls be placed?**

- **Answer: It depends. In HW2, we asked you to count each call to combine() as 1 unit, but here's the general idea …**
- **We'll say that a cost function Cost(n) is "order** *f***(n)", or simply "***O(f* **(n))" (read "Big-O of** *f* **(n))") if** —**Cost-X(n) < factor \*** *f* **(n), for sufficiently large n, for some constant factor**
- **Examples:**
	- $-Cost-A(n) = 2^n n^3 + n^2 + 1$  Cost-A is  $O(n^3)$  $-Cost-B(n) = 3<sup>*</sup>n<sup>2</sup> + 10$  Cost-B is  $O(n<sup>2</sup>)$  $-Cost-C(n) = 2^n$  Cost-C is  $O(2^n)$

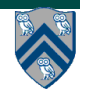

#### **Famous "Complexity Classes"**

- $O(1)$  **constant-time** (head, tail)
- *O (log n)* **logarithmic** (binary search)
- *O (n)* **linear** (vector multiplication)
- $O(n * log n)$  "n logn" (sorting)
- *O* (n<sup>2</sup>) **quadratic** (matrix addition)
- $O(n^3)$  **cubic** (matrix multiplication)
- $n^{O(1)}$  **polynomial** (…many! …)
- $2^{O(n)}$  **exponential (guess password)**
- 
- 

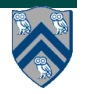

#### **Where should perf.addLocalOps() calls be placed?**

- **Focus on key metric of interest in your algorithm**
- **Don't count operations that are incidental to your algorithm**
	- —**They can be important implementation considerations, but may not contribute to understanding your algorithm**
- **Since big-O analysis does not care about differences within a constant factor, you can just use a unit cost as a stand-in for a constant number of operations**

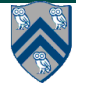